# 7 Reasons why your team needs a Devicelab

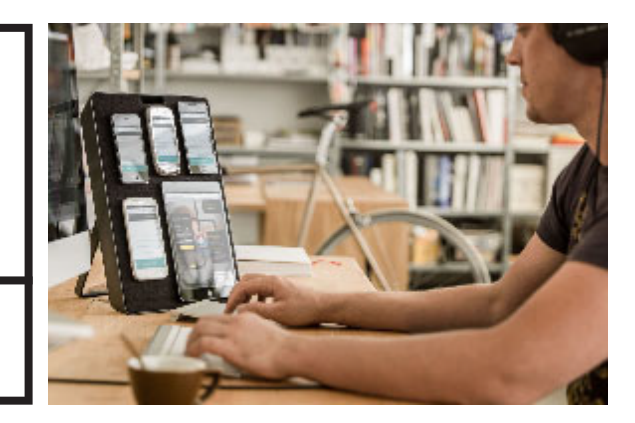

devicelab.vanamco.com

#### **<sup>1</sup> Bring order to chaos**

Instead of having mobile devices floating around in your office, establish a professional setup with one or several mobile testing stations that keep your devices systematically organized, easily available and readily charged.

## **<sup>2</sup> Speed up your development**

The Device Lab helps you go from landscape to portrait on all attached devices in two seconds - simply turn it around on your table (it has a small footprint) and you're all set! Plus, you're looking at your devices like if they were a display - that means you won't have to clumsily switch from operating keyboard and mouse to holding your 599\$ device.

### **<sup>3</sup> Don't miss out on bugs**

By keeping a full mobile testing environment readily available for everyone, there's no excuse for not testing your projects on the platforms you require. For your developers, mobile testing will become easy and hassle-free, since they can simply grab the lab and have a go!

# **<sup>4</sup> Circulate your Lab**

The Device Lab is portable, so once you've set it up, it is not bound to a specific desk. Any developer can simply pick it up and take it to her workplace, then pass it on once she's done testing.

### **<sup>5</sup> Impress your clients**

Show your clients you mean business with your responsive strategy and explain to them how awesome mobile testing has become since introducing the Device Lab. They will be thrilled when they see all their target platforms lined up and ready for testing in a stylish manner!

#### **<sup>6</sup> Add some style**

Besides saving you a great deal of time and hassle, the Device lab stands proud and stylish on any developers desk. You don't develop your awesome projects on a rusty 486 computer either, right?

#### **<sup>7</sup> Make a testing statement**

Ever thought about why your developers miss out on testing for mobile platforms? It's not because they're lazy, it's because they lack infrastructure. Invest into your Device lab and show your people that after building the latest and greatest of frontend fancy, it's just as important to make sure it actually works!